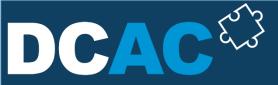

Denny Cherry & Associates Consulting

# I'm It - Survival Techniques for the Lone DBA

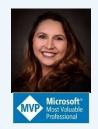

Monica Rathbun
@SQLEspresso
monica@dcac.com
www.SQLEspresso.com

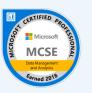

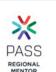

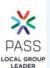

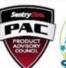

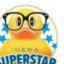

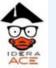

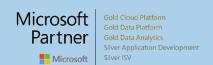

### Presentation Rules

Always ask questions

Interrupt me

This is a two-way conversation, let's learn from each other's experiences

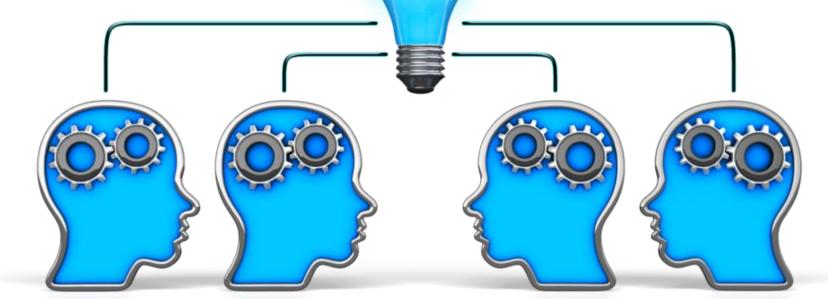

## Topics

I'm It!

Master of None

How to Use Outside Resources

Get a Second Set of Eyes

Managing Company Expectations

Life Balance Struggles

Admit You Can't Do Everything

**Monkey Instructions** 

**Document Code** 

**Avoid Customizations** 

Be an Octopus

See it's Not So Bad!

Homework!

### I'm It!

#### Lone DBA for 16 years

My Environments

Port of Virginia

56 SQL Instances, 40 Servers, 2 Oracle

Massimo Zanetti

16 Instances, 15 Servers, 1 Oracle

My Knowledge Base Everything But The Kitchen Sink

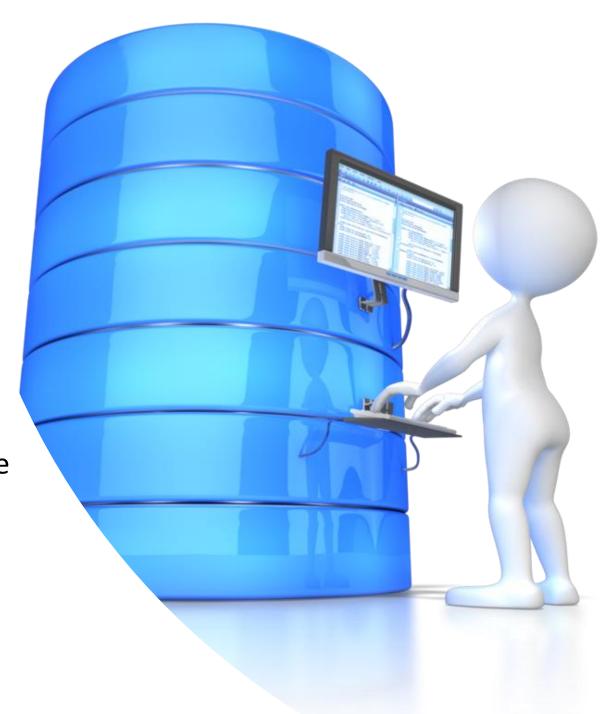

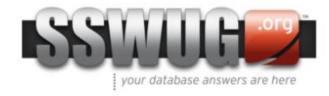

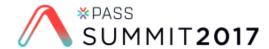

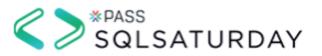

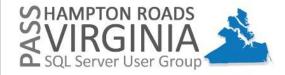

#### Master of None

Create Broad Skill Set
Self Teach
Virtual Conferences
Virtual User Groups
SQL Saturday's
PASS Summit

Learn Only What You Need Being a Master of Anything is Impossible

Learn to Accept Not Knowing Everything

## How to Use Outside Resources

Power of Social Media

Twitter & Slack & Linked In sqlcommunity.slack.com

How To Start & Build Your Name

One DBA = Thousands of Co-workers

#SQLHelp

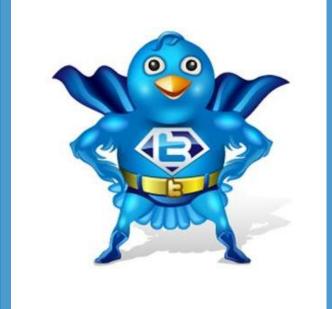

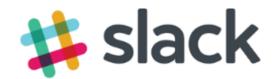

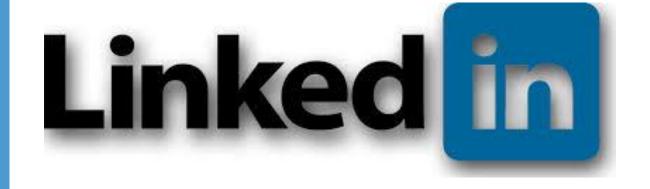

# How to Use Outside Resources Blogs

Denny Cherry & Associates - <a href="https://www.dcac.co/syndication">https://www.dcac.co/syndication</a>

SQL Server Central - <a href="http://www.sqlservercentral.com/blogs/">http://www.sqlservercentral.com/blogs/</a>

SQL Skills - <a href="http://www.sqlskills.com/blogs">http://www.sqlskills.com/blogs</a>

SQLBlog.com-<a href="http://sqlblog.com/blogs/default.aspx">http://sqlblog.com/blogs/default.aspx</a>

Thomas LaRock's Rockstar Bloggers <a href="http://thomaslarock.com/rankings/">http://thomaslarock.com/rankings/</a>

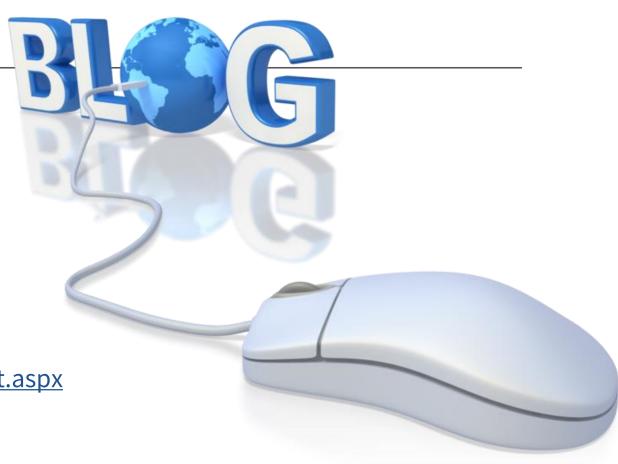

# How to Use Outside Resources Resource Sites

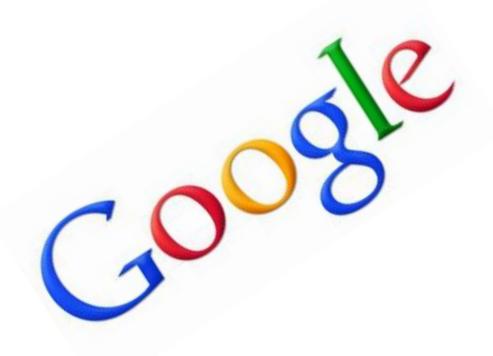

JUST GOOGLE IT! (but don't blindly trust it)

SQL Server Central - <a href="http://www.sqlservercentral.com/">http://www.sqlservercentral.com/</a>

DBA Exchange Stack http://dba.stackexchange.com/

MSSQL Tips - <a href="https://www.mssqltips.com/">https://www.mssqltips.com/</a>

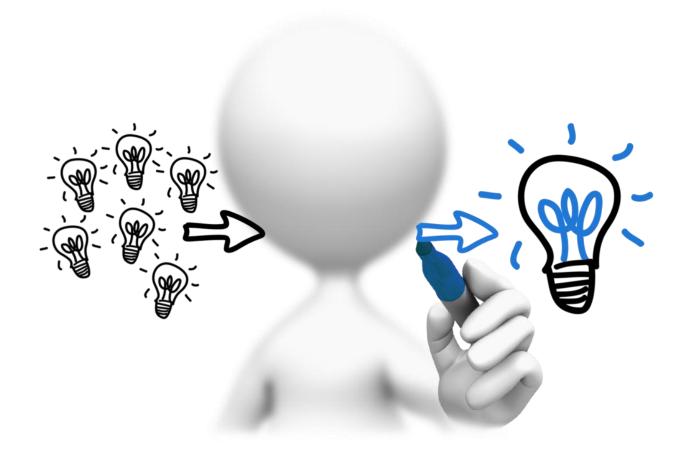

# Get a Second Set of Eyes

Get Some "Go To" Experts
How To Find Them
Start Building Your
Network
Get Involved in
Community

Internals
Storage
PoSh
Disaster Recovery
Performance Tuning
Code Reviewers
Brain Storming

## Managing Company Expectations

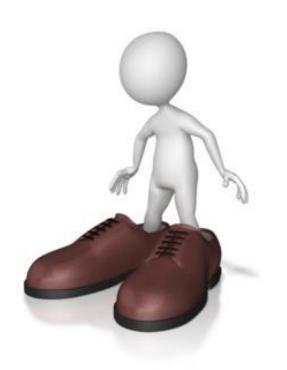

Work Load Management

Don't Let Them Burn You Out

Make Them Train You & Get Tools You Need

Use Your Boss as a "Shield"

## Life Balance Struggles

You're Always On Call

Vacation What's That?

Make Sure Your Boss is Aware of Your Time

Ask For Flex Time

Ask to Work Remotely from Time to Time

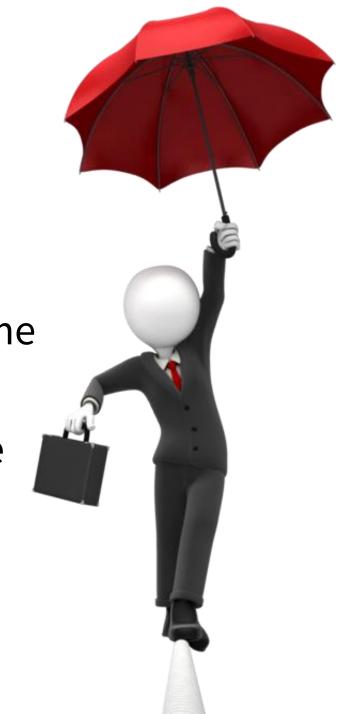

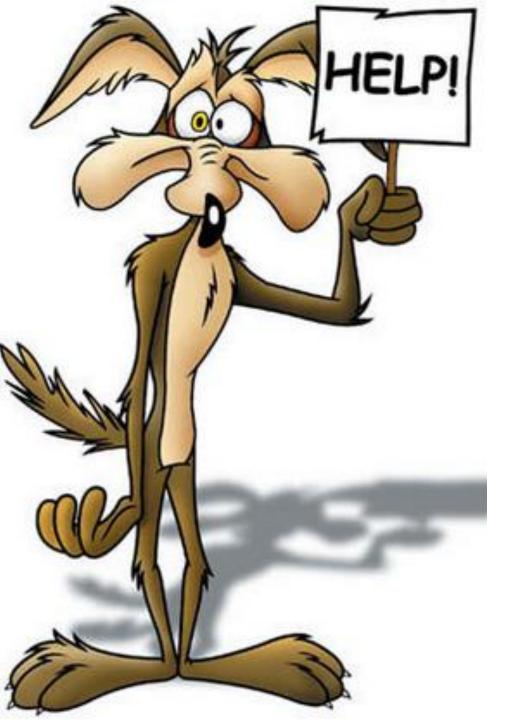

# Admit You Can't Do Everything

#### Hire Consultants

Frees Your Plate Up Give Them Tedious Work Give Them Big Projects

Doesn't Mean You Can't Do The Work Your "In House" Knowledge is Your Safety Net

#### Gotcha's

Giving Up Stuff You Love Doing Handholding the Consultants

## Monkey Instructions

Make a Hit-By-a-Bus Handbook

Step by Step Instructions
Diagrams
Plain English

Share Your Knowledge

Don't Build in Job Security

New Notebooks in Azure Data Studio

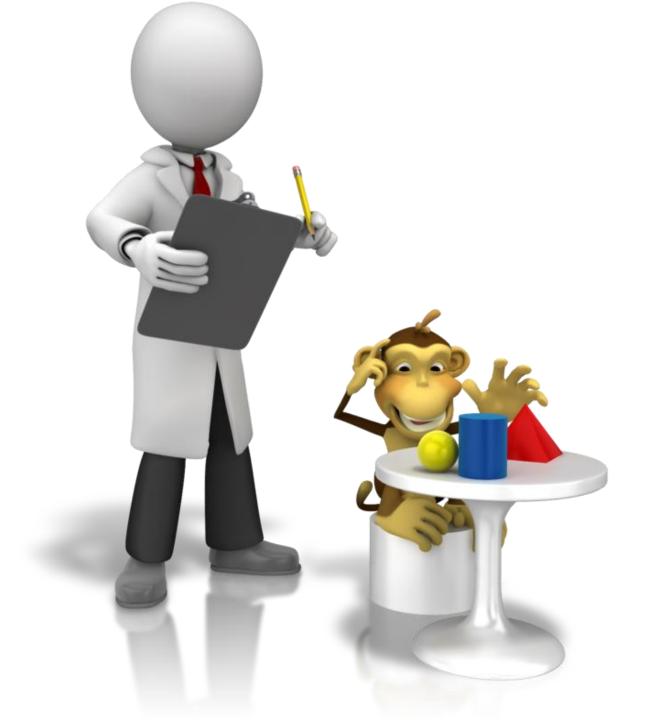

### Document Your Code

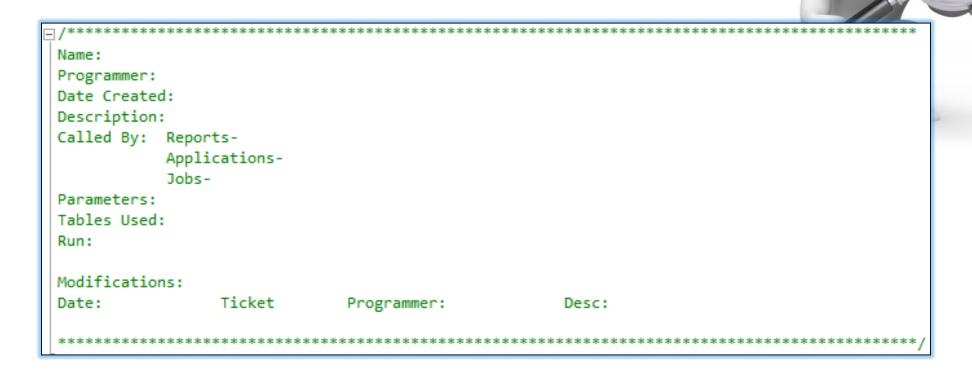

What It Does What Calls It Why It Was Created

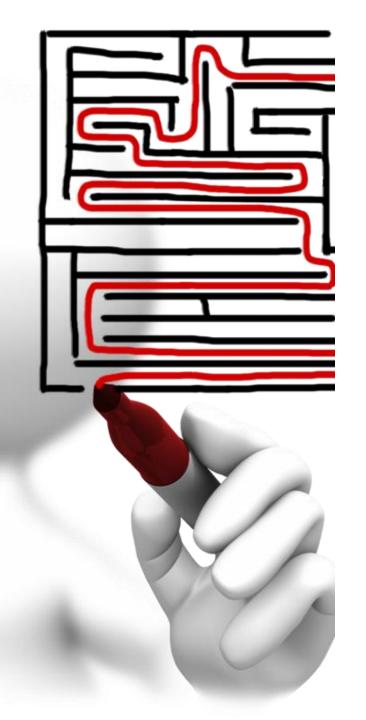

### **Avoid Customizations**

Implement Techniques Widely Used in Database Community

Glenn Berry's Scripts for Performance
<a href="https://www.sqlskills.com/blogs/glenn/category/dm-v-queries/">https://www.sqlskills.com/blogs/glenn/category/dm
v-queries/</a>

Ola Hallengren's Scripts for Indexes <a href="https://ola.hallengren.com/">https://ola.hallengren.com/</a>

Brent Ozar's sql\_blitz for SQL Health <a href="http://www.brentozar.com/first-aid/">http://www.brentozar.com/first-aid/</a>

Don't Bake Your Own Monitoring Tools!

## Be an Octopus

Multitasking is Key

Stay Organized Be Flexible

Use SQL Tools as Extra Arms

|                         | 100                 |               | 1/3515151           |
|-------------------------|---------------------|---------------|---------------------|
| Use                     | Idera               | Red-Gate      | Sentry One          |
| Monitoring              | Diagnostic Manager  | SQL Monitor   | Performance Advisor |
| Admin Work              | Admin Tool Set      | SQL Tool Belt |                     |
| Performance Tuning      |                     |               | Plan Explorer       |
| <b>Health Overviews</b> | SQL Doctor          |               |                     |
| Scripting & Code        |                     | SQL Prompt    |                     |
| Comparisons             | Comparison Tool Set | SQL Compare   |                     |
| Backup & Restores       | Virtual Database    |               |                     |

### Admin Tool Set, Virtual DB, SQL Doctor

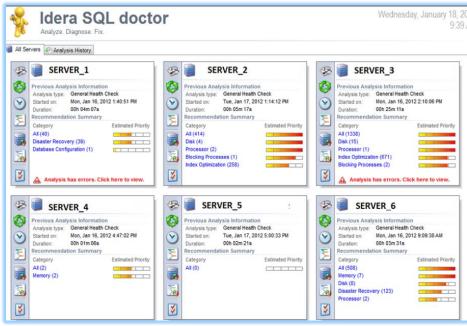

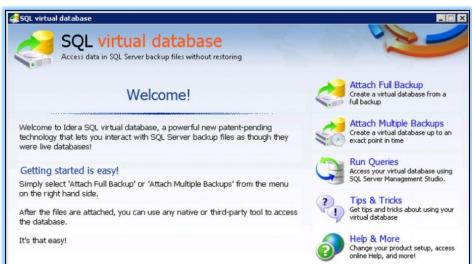

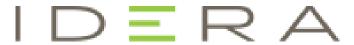

NEVER, SLOW, DOWN,

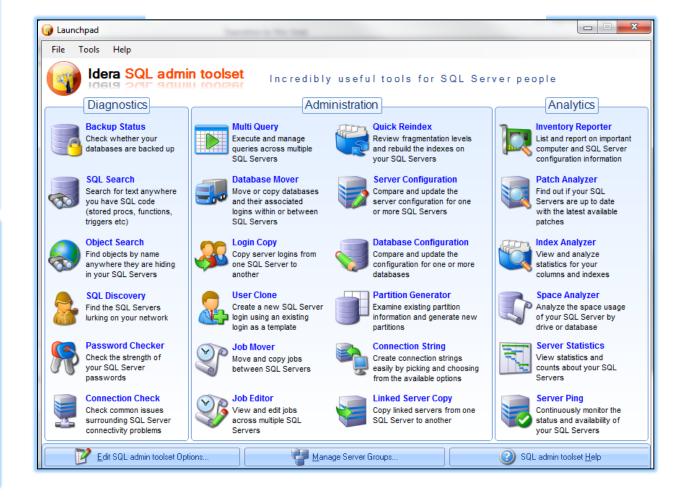

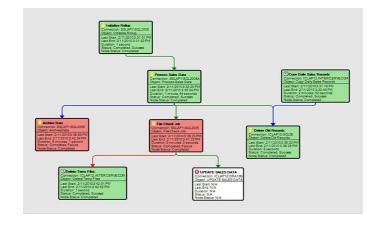

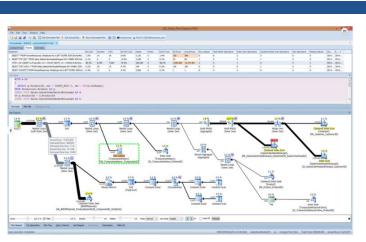

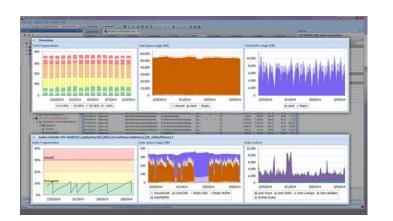

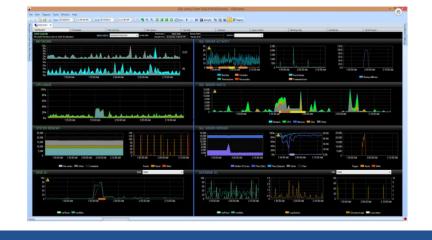

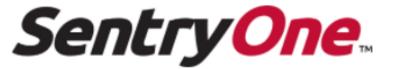

Performance Advisor, Fragmentation Manager, Job Chaining & Plan Explorer

### SQL Tool-belt, SQL Prompt & SQL Compare

## redgate

ingeniously simple tools

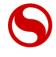

SQL Source

Control

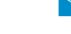

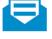

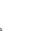

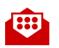

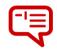

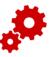

**SQL** Compare Pro

SQL Data Compare Pro

**SQL Prompt** 

**SQL** Data Generator

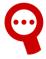

**SQL** Dependency Tracker

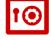

**SQL** Backup Pro

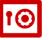

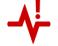

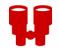

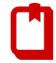

**SQL** Monitor

SQL Search

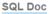

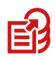

**SQL Multi Script** Unlimited

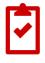

**SQL** Test

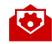

**SQL** Comparison SDK

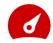

**DLM Dashboard** 

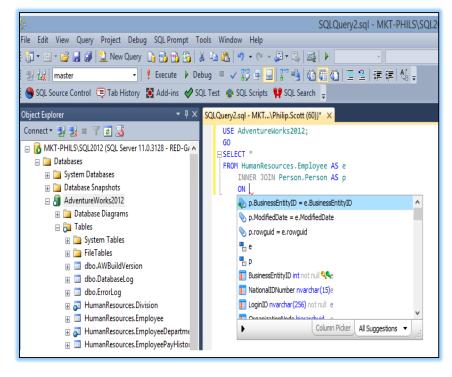

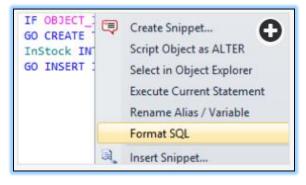

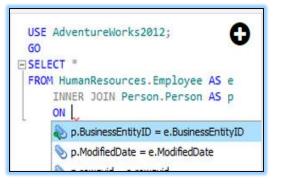

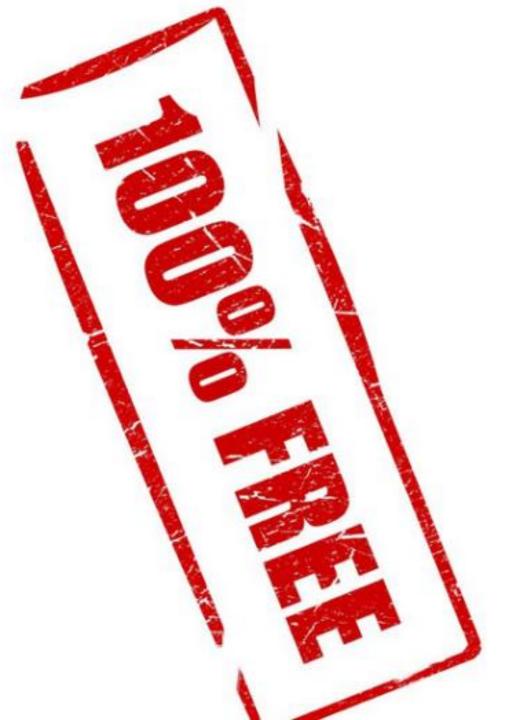

### No Budget, Use the Free Tools

Sentry One Plan Explorer - PRO NOW FREE!

http://www.sqlsentry.com/products/plan-explorer/sqlserver-query-view

Redgate SQL Search

http://www.red-gate.com/products/free-tools

Brent Ozar's First Aid Kit

http://www.brentozar.com/first-aid/sql-server-downloads

Adam Machanic's sp\_whoisactive

http://whoisactive.com/downloads/

### See it's Not So Bad!

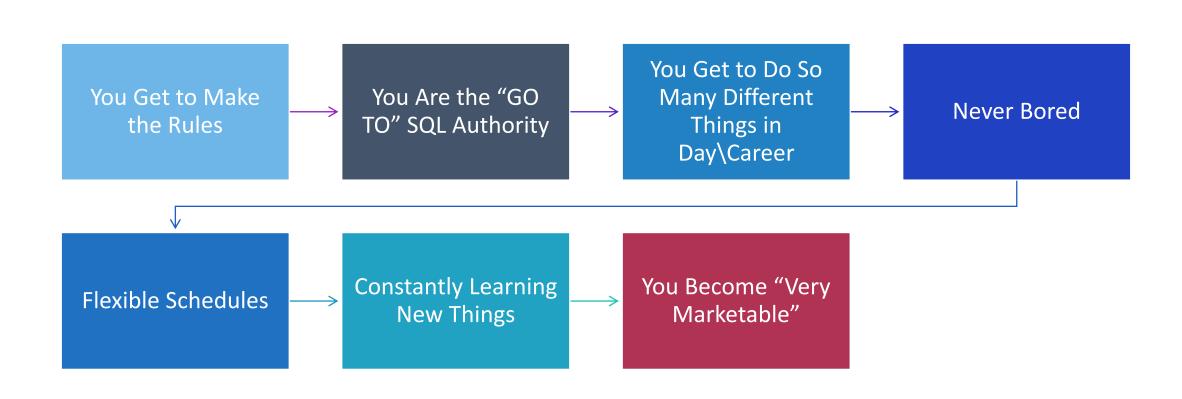

# Home Work!

Start to
Build Your
Survival
Kit

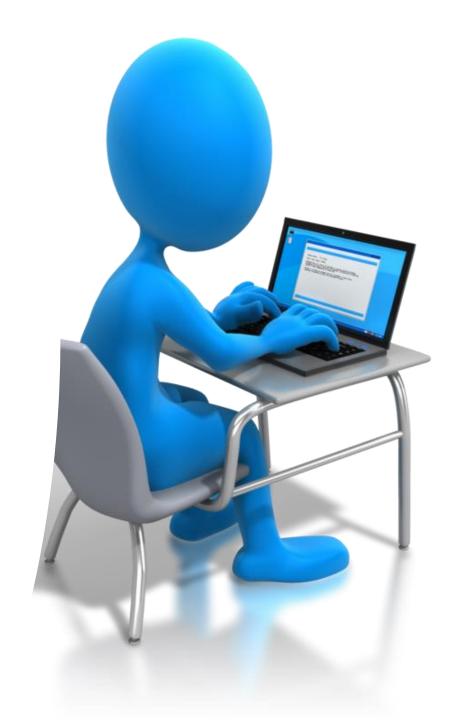

#### **Get a Twitter Account**

"SQL Guru's" List

#### **Get Some SQL Tools**

Free Tools

#### **Start Documenting**

### Network! Network! Network!

SUMMIT SQL Saturdays User Groups

# Thank You For Coming

#### **Monica Rathbun**

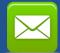

MRathbun@sqlespresso.com

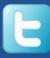

@SQLEspresso

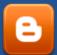

http://www.sqlespresso.com

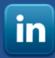

http://www.linkedin.com/in/sqlespresso

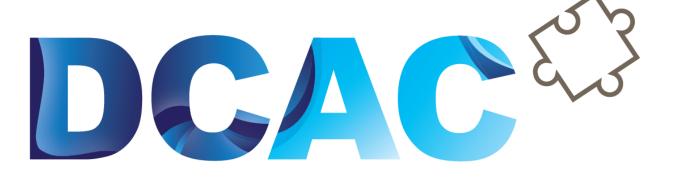

Denny Cherry & Associates Consulting

Your Data, Our Expertise www.dcac.com